## Encoding

Different types of files use different ways to define encoding. IntelliJ IDEA recognizes encoding of files based on their contents.

Encoding has influence on the way IntelliJ IDEA reads or writes files. If a file has been modified but not yet saved, any changes in encoding affect file writing; if a file has not been modified, then reading is affected. IntelliJ IDEA suggests specific ways to change encoding of a file according to its type, using File Encodings settings page, the Status bar, or the editor.

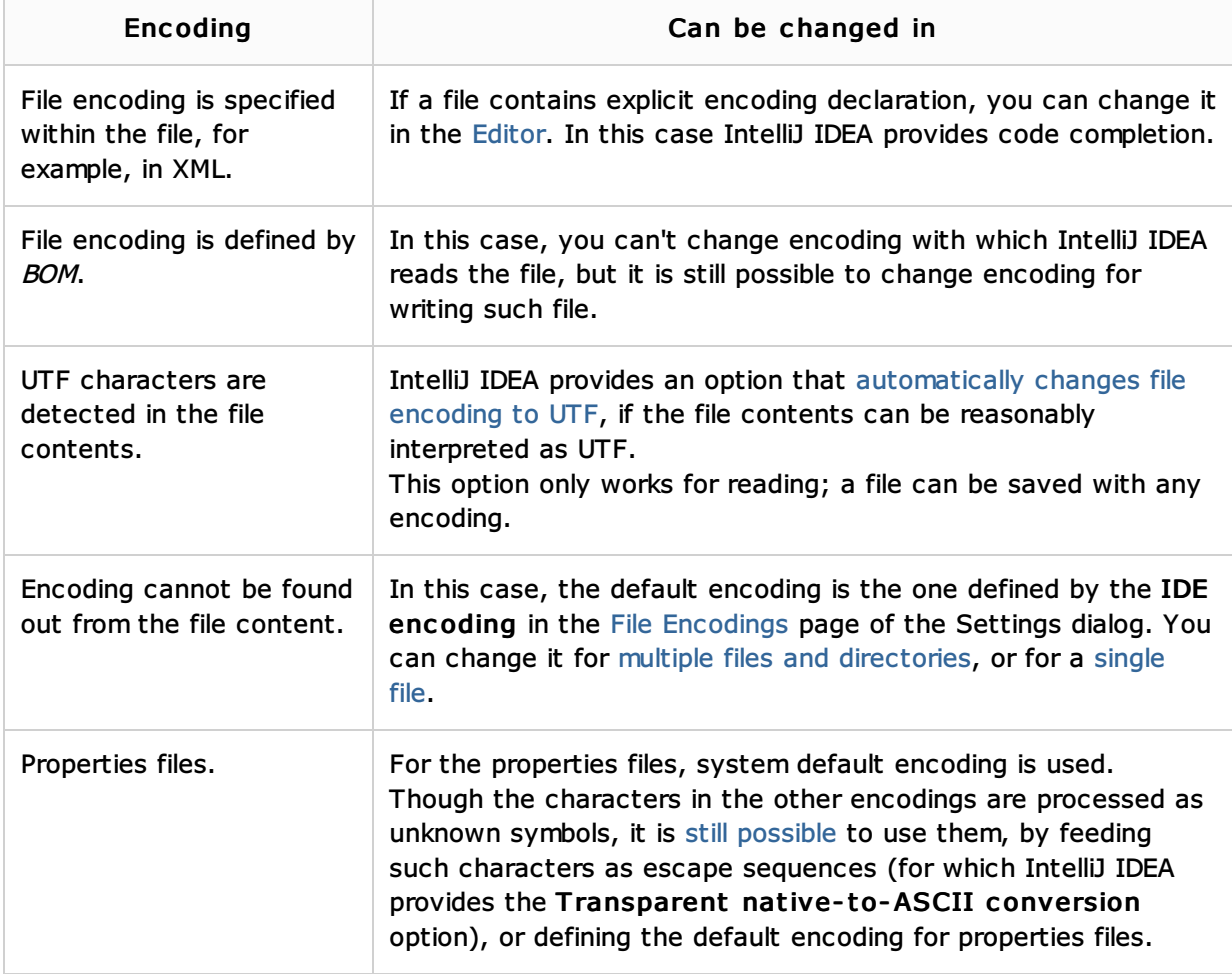

Encoding applies to directories and individual files. So doing, the encoding information contained in a file overrides the default encoding; encoding of a file or subdirectory overrides that on the higher levels.

## See Also

Procedures:

- Configuring Individual File Encoding  $\blacksquare$
- Configuring Encoding for Properties Files  $\mathbb{R}^2$

## Reference:

**File Encodings** 

## Web Resources:

Developer Community